## **Table of Contents**

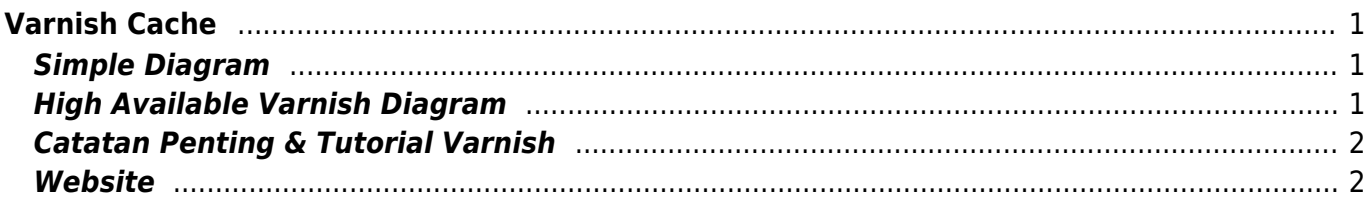

# <span id="page-2-0"></span>**Varnish Cache**

Varnish Cache adalah software akselerator HTTP yang dapat mempercepat akses website. Varnish berbeda dengan Squid Proxy yang merupakan akselerator di sisi klien. Varnish Cache di desain lebih kepada akselerator HTTP dan digunakan oleh banyak website yang mempunyai traffic tinggi.

## <span id="page-2-1"></span>**Simple Diagram**

Diagram varnish cache sederhana dengan 1 service varnish cache dan 1 service apache,nginx,iis.

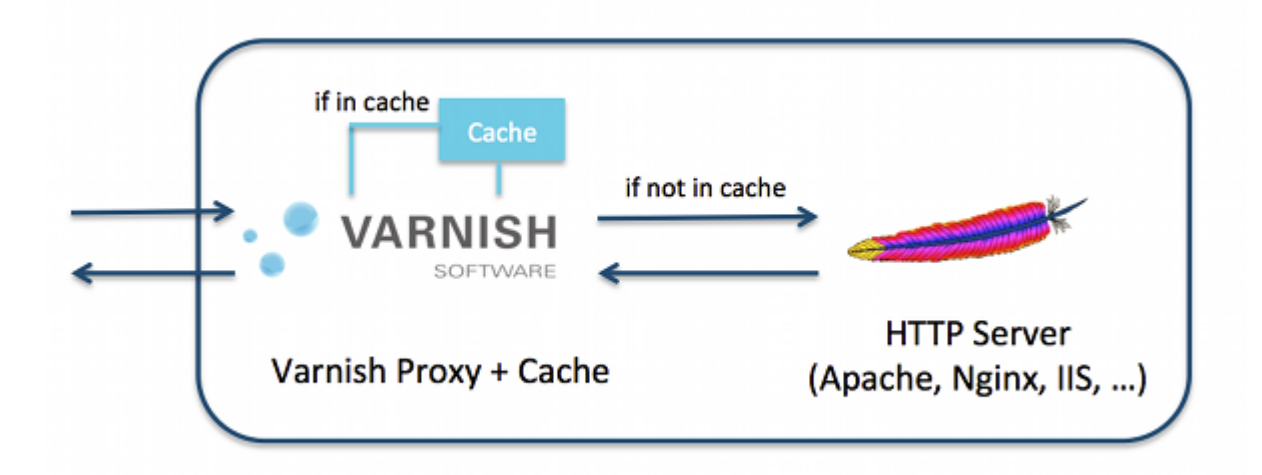

## <span id="page-2-2"></span>**High Available Varnish Diagram**

Diagram varnish high available dengan load balancer dan multiple varnish service serta multiple webserver backend.

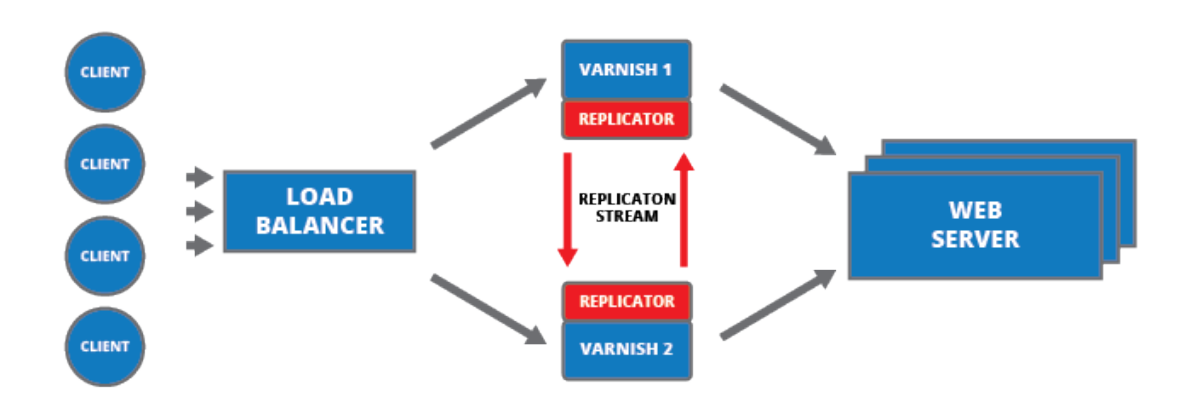

Varnish dapat di install pada satu server yang sama dengan menajalankan pada port berbeda atau varnish bisa juga di install pada server berbeda

#### <span id="page-3-0"></span>**Catatan Penting & Tutorial Varnish**

Beberapa catatan penting dan tutorial varnish

Pages in this namespace:

D

[disable-cache](https://www.pusathosting.com/kb/varnish/disable-cache)

E

[error-package-varnishapi](https://www.pusathosting.com/kb/varnish/error-package-varnishapi-was-not-found-in-the-pkg-config)[was-not-found-in-the-pkg](https://www.pusathosting.com/kb/varnish/error-package-varnishapi-was-not-found-in-the-pkg-config)[config](https://www.pusathosting.com/kb/varnish/error-package-varnishapi-was-not-found-in-the-pkg-config)

I

- [ignore-cache-control](https://www.pusathosting.com/kb/varnish/ignore-cache-control)
- [ignore-cache-error-page](https://www.pusathosting.com/kb/varnish/ignore-cache-error-page)

I cont.

• [install-plugin-wordpress](https://www.pusathosting.com/kb/varnish/install-plugin-wordpress-blank)[blank](https://www.pusathosting.com/kb/varnish/install-plugin-wordpress-blank)

P

[pass-cookie-in-js](https://www.pusathosting.com/kb/varnish/pass-cookie-in-js)

#### <span id="page-3-1"></span>**Website**

Website silahkan kunjungi <https://varnish-cache.org/>

From: <https://www.pusathosting.com/kb/> - **PusatHosting Wiki**

Permanent link: **<https://www.pusathosting.com/kb/varnish?rev=1462855883>**

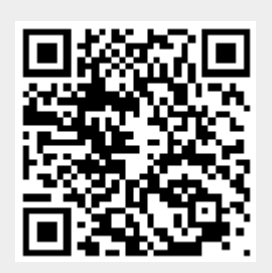

Last update: **2016/05/10 00:51**